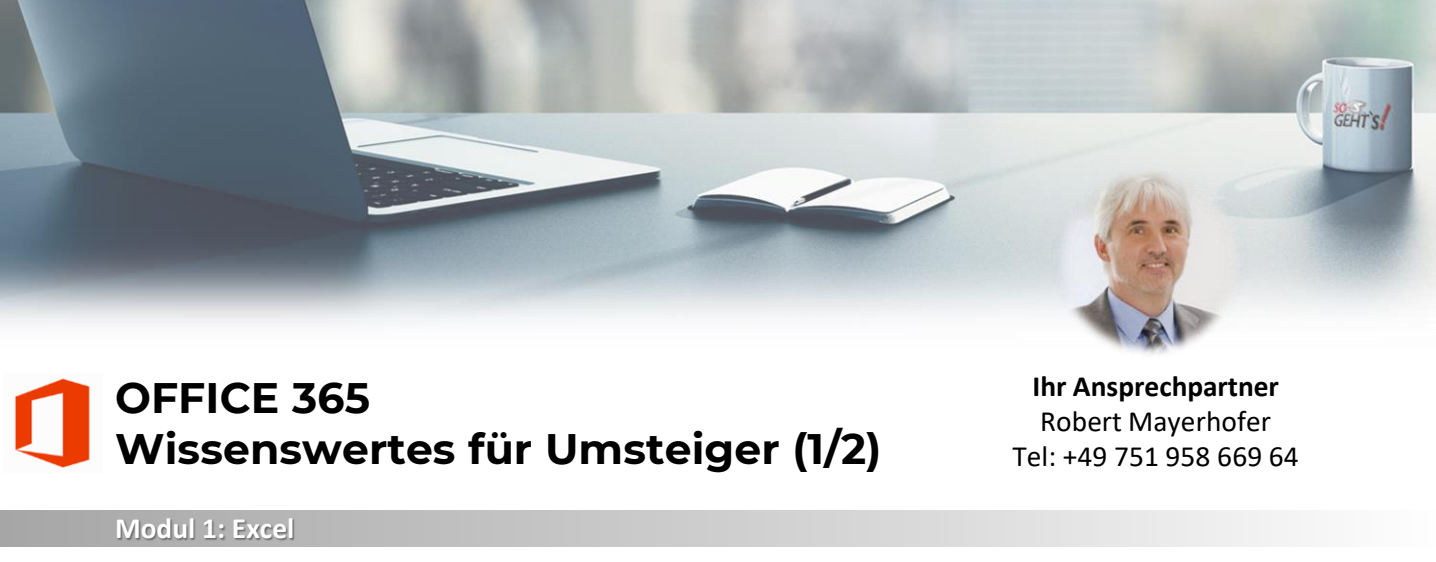

- Blitzvorschau (Flash Fill)
- Excels Ideen
- Schnellanalyse
- Symbolsätze als Filterkriterien
- Bearbeitungszeile vergrößern
- Mehrfachauswahl korrigieren
- Der Radiergummi
- Empfohlene Diagramme
- Prognose-Tool
- #NV-Werte im Diagramm
- Wasserfalldiagramm mit Summe
- Pivot-Tabellen (Datenschnitte)
- Pivot-Tabellen (Zeitachsen)
- Pivot-Tabelle manuell sortieren
- WENNS() statt geschachtelter WENN()-Funktion
- **Modul 2: Outlook**
- Die Benutzeroberfläche im Überblick
- Position der Navigationssysmole ändern
- Die Aufgabenleiste
- Der Lesebereich
- Die Nachrichtenvorschau
- Posteingang mit Relevanz
- Engere Abstände zwischen Nachrichten
- Nachrichten zu Termin / Aufgabe konsolidieren
- Verwandtes suchen
- Einfache Suche
- Die Unterhaltungsansicht
- Add-In »Meine Vorlagen«
- Endgültig gelöschte Elemente wiederherstellen
- Dateianlagen von Datenträger einfügen
- Dateianlagen aus Webspeicherorten einfügen
- Monatsnamen aus Datum ermitteln
- WOCHENTAG() berechnen
- Vrunden()
- XVERWEIS() im Überblick
- Die Funktion: Xverweis()
- XVERWEIS() Ungefähre Suche
- Matrixformeln: Eindeutig
- Matrixformeln: Häufigkeit
- Eindeutige Einträge in Spalte zählen
- Dynamische Dropdownlisten
- Arbeitsmappenstatistiken
- Tabellen ungestört filtern und sortieren
- Tabelle bequem verschieben
- Tabellen-Name in Formeln
- Kompatibilitätsprobleme
- Dateianlagen in Webspeicherorte hochladen
- Nachrichten beim Löschen als gelesen markieren
- Erinnerungsfenster im Vordergrund
- Die Profilkarte
- Standardansichten des Kalenders
- Schaltfläche »Archivieren«
- Aufgabenbereich »Vorlagen«
- »Schnelle Aktionen« anpassen
- Pufferzeit zwischen Terminen
- Terminserie löschen, aber alte Einträge erhalten
- Kalender freigeben
- Kalender von anderen Personen anzeigen
- Besprechung organisieren
- Teams-Besprechung organisieren
- Mehrere Zeitzonen im Kalender anzeigen

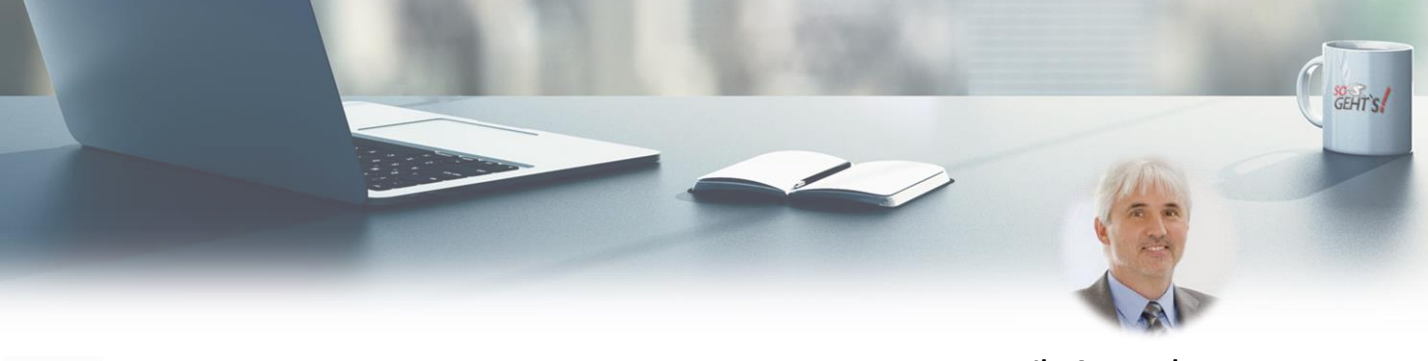

## **OFFICE 365 Wissenswertes für Umsteiger (2/2)**

**Ihr Ansprechpartner** Robert Mayerhofer Tel: +49 751 958 669 64

## **Modul 3: PowerPoint**

- Folienformat ändern
- Mehr Übersicht durch Abschnitte
- Formen kombinieren
- Skizzierte Formen
- Speichern als SVG
- Farbpipette
- Objekte sperren
- Objekte ausblenden
- Diagramm erstellen
- Die Referentenansicht

▪ Präsentation als Video aufzeichnen

**■** Live Untertitel

▪ Präsentation als animiertes GIF

▪ Benutzerdefinierte Farben für Hyperlinks

■ PowerPoint Designer

▪ Online-Video einfügen

- Zusammenfassungs-Zoom
- Abschnittszoom
- Morphen einfach / advanced
- **Freigeben eines Links zu einer Folie**

- **Modul 4: Word**
- **Lesezeichenfunktion**
- **E** Lerntools (Plastischer Reader)
- Seiteneinstellungen kopieren
- PDF bearbeiten
- Der Lesemodus
- Fokus-Modus
- Objektzoom
- Layout-Optionen für Bilder
- Bilder aus Dokumenten exportieren
- Bilder mit Gitternetz positionieren
- Bilder oder Tabellen suchen
- **Editor**
- Moderne Kommentare
- Globale Autokorrektur-Einträge

SoGeht's GmbH - info@so-gehts.eu - Robert Mayerhofer - Tel: +49 751 958 669 64